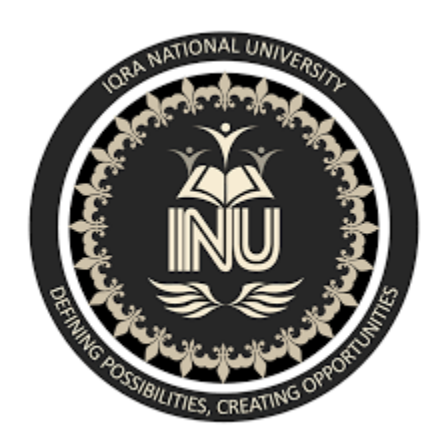

 **Assignment # 02: Software verification and Validation**

 **Presented by: Mustafa Ihsan**

 **Presented to: Sir Zain Shaukat**

 **ID: 13862**

 **Date: 1/6/2020** 

**\*\*\*\*\*\*\*\*\*\*\*\*\*\*\*\*\*\*\*\*\*\*\*\*\*\*\*\*\*\*\*\*\*\*\*\*\*\*\*\*\*\*\*\*\*\*\*\*\*\*\*\*\*\*\*\*\*\*\*\*\*\*\*\*\*\*\*** 

## **Software verification and validation**

Q:-What is Z specification, why it is use for, also give Example?

Ans:- **Z specification:- "**Describe the behavior of system in the language o f modern mathematics**".**

the Z specification used for describing and modeling computer systems. It is targeted at the clear specification of computer program and computer based systems in general.

Z contains a standardized catalogue (called the *mathematical toolkit*) of commonly used mathematical functions and predicates, defined using Z itself.

Although Z notation (just like the APL language, long before it) uses many non-ASCII symbols, the specification includes suggestions for rendering the Z notation symbols in ASCII and in LaTeX. There are also Unicode encodings for all standard Z symbols.

## **WHY Z specication:-**

Following are the main reason why we used Z specification:

>expressive power.

>precise formalism.

>can be used to model a broad range of system.

>Accuracy important for safety-critical systems.

## **Example:-**

**Banking system:**

## WithdrawMoney

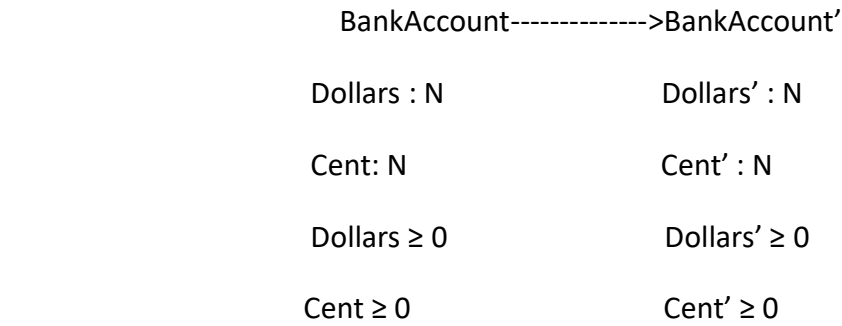

∆BankAccount

Dollarmount? : N

centAmount? : N

dollarAmount? ≤dollars

DollarAmount? = dollar ==>centAmount? ≤ cents

centAmount? > cents

 $\Rightarrow$  (dollars' = dollars - dollarAmount? - 1  $\text{·} \cdot \text{cents}$  = cents - centAmount> + 100)

```
centAmount? ≤ cents
```
- ==>( dollars' = dollars dollarAmount?
	- $\text{·}$  cents' = cents centAmount?  $\text{·}$